#### Order of Operations

Positive and Negative Numbers

Brackets

()

Indices

Solve in this order

Division Multiplication

Addition Subtraction Example

$$3 + (5 - 2)^2 \times 4$$

$$= 3 + (3)^2 \times 4$$

Multiplication and Division

Addition and Subtraction

$$+3 \times +2 = +6$$
 $-3 \times -2 = +6$ 
 $-3 \times +2 = -6$ 
 $+3 \times -2 = -6$ 
 $+3 \times -2 = -6$ 

-4 -3 -2 -1 0 1 2 3 4

 $-8 \div +4 = -2$ 

Examples

-2 + 3 = 1-2 - 3 = -5

2 - 3 = 5

2 + - 3 = -1

 $+8 \div -4 = -2$ 

www.10ticks.co.uk

 $+8 \div +4 = +2$ 

 $-8 \div -4 = +2$ 

#### Prime Numbers

A prime number has exactly two factors: 1 and the number itself.

Example The only factors of 5 are 1 and 5. so 5 is a prime number.

Note:

1 is not a prime number.

2 is the only even prime number.

2, 3, 5, 7, 11, 13, 17, 19...

#### Square Numbers

1, 4, 9, 16, 25, 36 ...

Cube Numbers

1, 8, 27, 64, 125, 216 ...

Triangular Numbers

1, 3, 6, 10, 15, 21 ...  $\frac{1}{2}$ n(n + 1)

The Fibonacci Sequence

1, 1, 2, 3, 5, 8, 13, ...

www.10ticks.co.uk

#### Lowest Common Multiple (LCM)

The LCM of two or more numbers is the lowest number which is a multiple of all of them.

#### <u>Example</u>

Multiples of 3: 3, 6, 9, 12 15, 18, 21, 24...

Multiples of 4: 4, 8, (12) 16, 20, (24)..

Common multiples of 3 and 4: 12, 24, 36...

The LCM of 3 and 4 is 12.

### Highest Common Factor (HCF)

The HCF of two or more numbers is the highest number which is a factor of all of them.

#### Example

Factors of 18: (1)(2)(3) (6) 9 and 18

Factors of 24:1)(2)(3) 4(6) 8, 12 and 24

Common factors of 18 and 24: 1, 2, 3 and 6

The HCF of 18 and 24 is 6.

www.10ticks.co.uk

www.10ticks.co.uk

1

= 39

www.10ticks.co.uk

7

Significant Figures

8

The number of decimal places (d.p.) tells you how many digits are needed after the decimal point.

Examples:

5.4837 is 5.484 to 3 d.p.

5.48**37** is 5.48 to 2 d.p.

5.4837 is 5.5 to 1 d.p.

3.697 is 3.70 to 2 d.p. and 3.7 to 1 d.p.

www.10ticks.co.uk

The number of significant figures (s.f.) shows how many digits are in the number.

eg 7891 is 8 000 to 1 s.f. 3 032 is 3 030 to 3 s.f. 5.7125 is 5.71 to 3 s.f. 0.002812 is 0.003 to 1 s.f.

Zeros at the beginning and end of a number are not counted as they are <u>only</u> there to keep digits in the correct place value column.

Example
799 is 800 to 1s.f
and to 2 s.f.

www.10ticks.co.uk

#### Standard Form

9

#### **Index Notation**

10

| 1 <u>c</u> a < 10 |   | n is a positive of negative whole number. |
|-------------------|---|-------------------------------------------|
| a                 | X | 10 n                                      |

#### <u>Examples</u>

2 510 000 = 2.51 x 10<sup>6</sup>

 $0.00003105 = 3.105 \times 10^{-5}$ 

www.10ticks.co.uk

11

## THUEX HOTUTION

| Notation                            | Example                                                             |  |  |
|-------------------------------------|---------------------------------------------------------------------|--|--|
| $n^2 = n \times n$                  | $5^2 = 5 \times 5 = 25$                                             |  |  |
| $n^3 = n \times n \times n$         | $2^3 = 2 \times 2 \times 2 = 8$                                     |  |  |
| $n^1 = n$                           | 91 = 9                                                              |  |  |
| n <sup>o</sup> = 1                  | 342° = 1                                                            |  |  |
| $(n^a)^b = n^{a \times b} = n^{ab}$ | $(7^3)^2 = 7^3 \times 7^3 = 7^6$<br>$(7^3)^2 = 7^{3\times 2} = 7^6$ |  |  |

www.10ticks.co.uk

#### Laws of Indices

 $n^a \times n^b = n^{a+b}$ 

Example:  $7^3 \times 7^2 = 7^{3+2} = 7^5$ 

 $7^3 \times 7^2 = 7 \times 7 \times 7 \times 7 \times 7 = 7^5$ 

$$\frac{n^a}{n^b} = n^a \div n^b = n^{a-b}$$

Example:  $\frac{7^3}{7^2} = 7^3 \div 7^2 = 7^{3-2} = 7^1 = 7$ 

$$7^3 \div 7^2 = \frac{7 \times 7 \times 7}{17 \times 17} = 7^1 = 7$$

www.10ticks.co.uk

#### The Unique Factorisation Theorem

12

Every integer greater than 1 is either a prime number, or is the product of prime numbers.

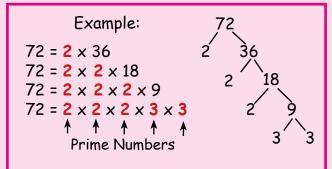

A product is the answer when 2 or more numbers are multiplied together.

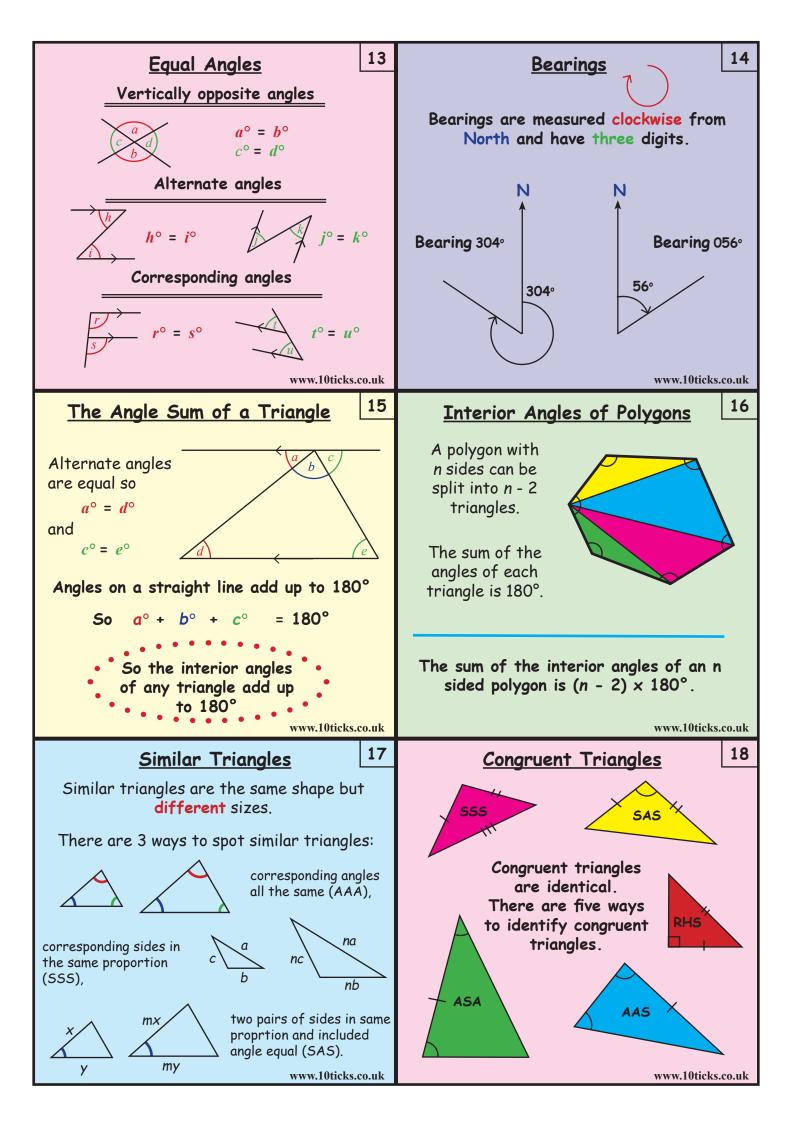

#### Metric Measures

19

20

10 millimetres (mm) = 1 centimetre (cm)

100 centimetres (cm) = 1 metre (m)

1000 metres (m) = 1 kilometre (km)

1000 grams (g) = 1 kilogram (kg)

1000 millilitres (ml) = 1 litre (l)

www.10ticks.co.uk

#### Area

Area is measured in square units, units<sup>2</sup> e.g. cm<sup>2</sup>, m<sup>2</sup> and km<sup>2</sup>.

The area of a 2D (flat) shape is the amount of space inside the shape.

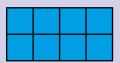

The surface area of a 3D (solid) shape is the area of each surface added up.

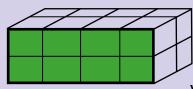

www.10ticks.co.uk

#### Area of a Triangle 1

21

Parallelograms and Trapeziums

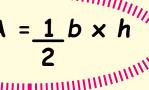

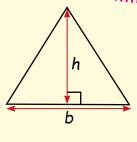

<u>b x h</u>

or

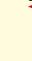

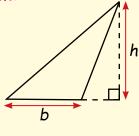

 $\frac{1}{2}$  (b x h)

www.10ticks.co.uk

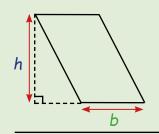

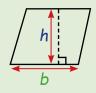

$$A = b \times h$$

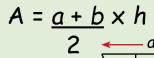

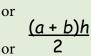

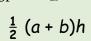

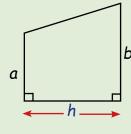

www.10ticks.co.uk

#### Circumference and Arc Length

or

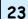

#### Areas of Circles and Sectors

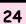

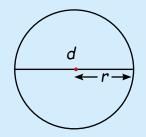

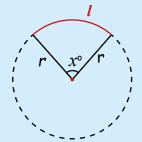

$$\frac{l}{360} = \frac{x}{360} \times 2\pi r$$

www.10ticks.co.uk

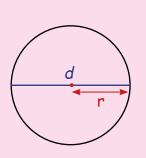

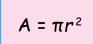

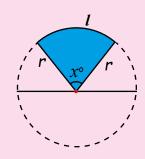

$$A = \underline{x} \times \pi r^2$$

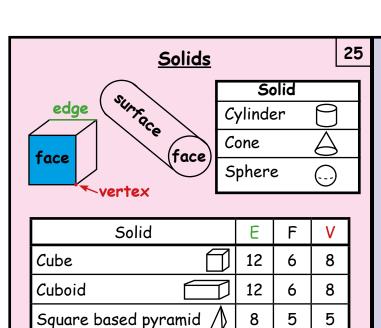

www.10ticks.co.uk

#### Volumes of Cuboids and Cubes

Voulume is measured in cubic units, units<sup>3</sup> e.g. cm<sup>3</sup>, m<sup>3</sup> and km<sup>3</sup>.

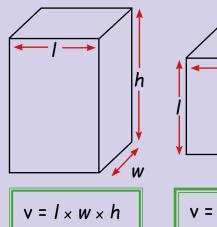

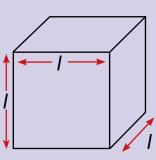

$$V = I \times I \times I = I^3$$

www.10ticks.co.uk

28

26

#### Volumes of Cylinders and Prisms

 $v = \pi r^2 h$ 

Triangular prism

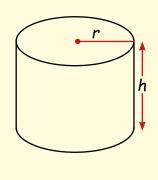

A prism has the same cross sectional area, A, all along its length.

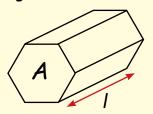

$$V = A \times I$$

www.10ticks.co.uk

29

#### Pythagoras' Theorem

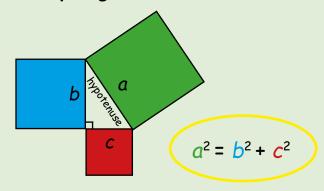

Rearrange to find the shorter sides:

$$c^2 = a^2 - b^2$$
  
and  
 $b^2 = a^2 - c^2$ 

www.10ticks.co.uk

#### **Trigonometry**

Soh Cah Toa

opposite the

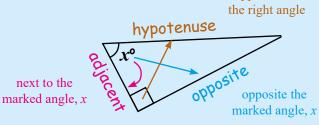

$$Sin x^{\circ} = \frac{opposite}{hypotenuse}$$

$$Cos x^o = \frac{adjacent}{hypotenuse}$$

Tan 
$$x^o = \frac{\text{opposite}}{\text{adjacent}}$$

www.10ticks.co.uk

#### Values of Trigonometrical Functions

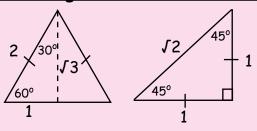

Sin 0° = 0  
Sin 30° = 
$$\frac{1}{2}$$
  
Sin 45° =  $\frac{1}{\sqrt{2}}$   
Sin 60° =  $\frac{\sqrt{3}}{2}$   
Sin 90° = 1

Sin 0° = 0  
Sin 30° = 
$$\frac{1}{2}$$
  
Sin 45° =  $\frac{1}{\sqrt{2}}$   
Sin 60° =  $\frac{\sqrt{3}}{2}$   
Sin 90° = 1  
Cos 0° = 1  
Cos 30° =  $\frac{\sqrt{3}}{2}$   
Cos 45° =  $\frac{1}{\sqrt{2}}$   
Cos 60° =  $\frac{1}{2}$   
Cos 90° = 0  
Tan 30° = 0  
Tan 45° = 1  
Tan 60° =  $\sqrt{3}$ 

Sin 0° = 0  
Sin 30° = 
$$\frac{1}{2}$$
  
Sin 45° =  $\frac{1}{\sqrt{2}}$   
Sin 60° =  $\frac{\sqrt{3}}{2}$   
Sin 90° = 1  
Cos 30° =  $\frac{\sqrt{3}}{2}$   
Cos 45° =  $\frac{1}{\sqrt{2}}$   
Cos 60° =  $\frac{1}{2}$   
Cos 90° = 0  
Tan 30° =  $\frac{1}{\sqrt{3}}$   
Tan 45° = 1  
Tan 60° =  $\sqrt{3}$ 

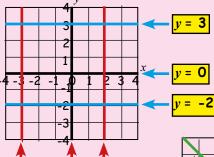

www.10ticks.co.uk

31

## The Gradient of a Straight Line

Positive Gradient

Negative Gradient

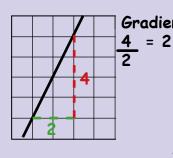

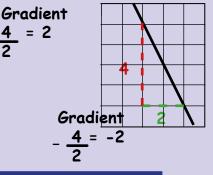

Gradient, 
$$m = \frac{y_2 - y_1}{x_2 - x_1}$$

www.10ticks.co.uk

#### Equation of a Straight Line

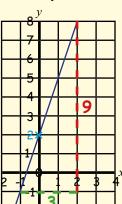

$$y = mx + c$$

Gradient y intercept  $m = \frac{9}{2} = 3$  c = 2

Equation of the line y = mx + c y = 3x + 2

or use

Given the gradient m and a point on the line  $(x_1, y_1)$ y - y<sub>1</sub> = m  $(x-x_1)$ 

www.10ticks.co.uk

35

### Parallel and Perpendicular Lines

s 34

Parallel lines have the same gradient.

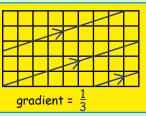

A line that is perpendicular to a line with a gradient m has gradient -1 m

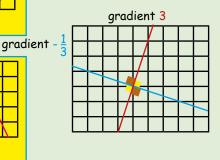

www.10ticks.co.uk

#### **Quadratic Functions**

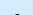

Graph of 
$$y = x^2 + 2x - 3$$

or

$$y = (x - 1)(x + 3)$$

Roots of the equation show intersection (crossing) with x-axis

$$x^2 + 2x - 3 = 0$$
  
 $(x - 1)(x + 3) = 0$ 

x = 1 and x = -3

line of symmetry

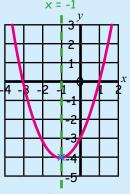

minimum turning point at (-1, -4)

www.10ticks.co.uk

#### **Graph Shapes**

36

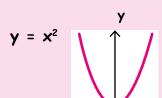

gradient = -2

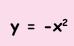

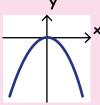

$$y = x^3$$

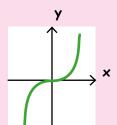

$$y = \frac{1}{x}$$

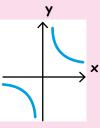

# Rotations

37

#### Reflections

38

Rotations are described by

- 1). a direction (clockwise/anticlockwise)
- 2). amount of turn (angle in degrees)
- 3). a centre of rotation (a co-ordinate).

Triangle A is rotated

- 1). anticlockwise
- 2). through 90°
- 3). with centre of rotation (1,0).

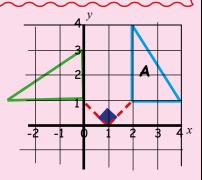

www.10ticks.co.uk

39

# Reflections are described by a mirror line.

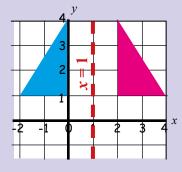

Reflection in the line x = 1.

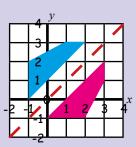

Reflection in the line y = x.

www.10ticks.co.uk

#### **Translations**

A translation slides an object, without turning it or changing its size.

Vector notation is used to describe translations.

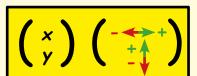

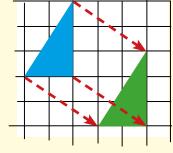

(3) means move
3 to the right
and 2 down

www.10ticks.co.uk

41

#### **Enlargements**

40

Enlargements are described by

- 1). a scale factor (a number),
- 2). a centre of enlargement (a co-ordinate).

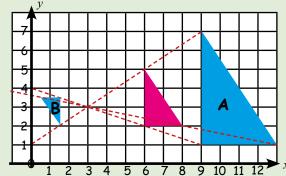

A is enlargement scale factor 2 about (3, 3) B is enlargement scale factor  $-\frac{1}{2}$  about (3, 3)

www.10ticks.co.uk

#### Vocabulary for Algebra

| vocabulary for Algebra |                                                      |  |  |  |
|------------------------|------------------------------------------------------|--|--|--|
| Word                   | Examples                                             |  |  |  |
| Term                   | 3, 9.1, 4f, g², -4a³b²,√c                            |  |  |  |
| Expression             | 2a + 5b, c³ - 7, p - 4q + 5r                         |  |  |  |
| Equation               | n + 2 = 9, m <sup>2</sup> = 25, 8d - 2e = 9          |  |  |  |
| Formula                | $A=\pi r^2$ , $v=u+at$ , $a^2=b^2+c^2$               |  |  |  |
| Inequality             | 5 > 2, p + q ≥ 7, 6 ≤ x < 11                         |  |  |  |
| Identity               | $4(a+b) \equiv 4a+4b$                                |  |  |  |
|                        | $(u + v)^2 \equiv u^2 + 2uv + v^2$ www.10ticks.co.uk |  |  |  |

#### Sequences (nth Term)

42

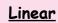

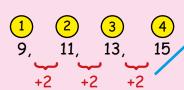

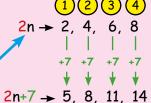

#### Quadratic

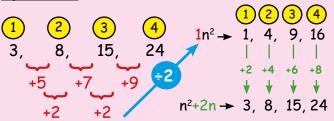

#### The Difference of Two Squares

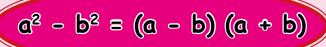

#### Examples

$$7^2 - 2^2 = (7 - 2)(7 + 2) = 5 \times 9 = 45$$

$$49^2 - 46^2 = (49 - 46)(49 + 46) = 3 \times 95 = 285$$

$$d^2 - 64 = d^2 - 8^2 = (d - 8)(d + 8)$$

$$9u^2 - 4v^4 = (3u)^2 - (2v^2)^2 = (3u - 2v^2)(3u + 2v^2)$$

www.10ticks.co.uk

#### **Compound Units**

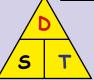

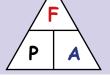

Speed = Distance

Time = Distance Speed

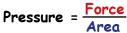

Distance = Speed x Time Force = Pressure x Area

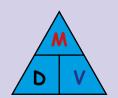

Density = Volume Mass

 $Volume = \frac{Mass}{Density}$ 

Mass = Density × Volume

www.10ticks.co.uk

46

#### Simultaneous Equations 1

$$x + y = 4$$
 and  $y = \frac{1}{2}x - \frac{1}{2}$ 

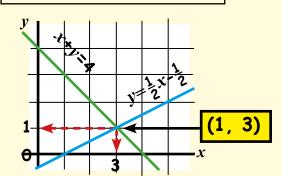

x = 1 , y = 3

Solution

www.10ticks.co.uk

47

#### **Proportion**

y is "directly proportional" to x is written

$$y \alpha x$$
 or  $y = kx$ 

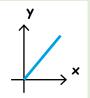

where k is a constant

y is "inversely proportional" to x is written

$$y \alpha \frac{1}{x}$$
 or  $y = \frac{k}{x}$ 

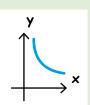

www.10ticks.co.uk

48

#### Distance Time Graphs

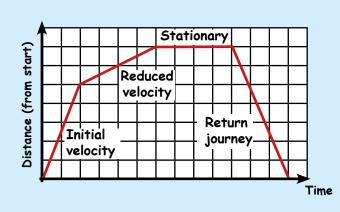

Gradient =  $\frac{y}{x}$  = velocity

www.10ticks.co.uk

#### Representing Inequalities

 $-7 < 2x + 3 \le 5$  $-10 < 2x \le 2$  (-3)  $(\div 2)$ 

 $-5 < x \le 1$ -6 -5 -4 -3 -2 -1 0 1 2

#### Example 2

Example 1

x + y < 8,  $v \leq x + 4$  $v \ge 0$  and x > 1.

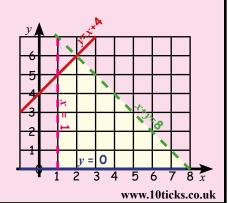

The mode is the most common.

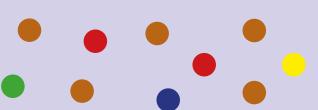

The modal colour of the spots is brown because there are more brown spots than any other colour.

When information is grouped in classes, the modal class is the most common class.

www.10ticks.co.uk

52

50

Primary data is data that is collected by you. You do a survey, experiment etc.

**Secondary data** has been collected by someone else. This may be found in journals, newspapers, the internet etc.

**Discrete data** can only have certain values. These values jump along the number line e.g. shoe size, number of shoes.

Confingues data can have any value along the number line (within a range) e.g. height, weight, time.

www.10ticks.co.uk

51

#### Median

The median is the middle value after the numbers have been arranged in order.

Median 6

Example: 3,

If there is no single middle value, the median is the mean of the two middle values.

$$\frac{8+11}{2} = \frac{19}{2}$$
 Median 9.5

Example: 6, 7, (8, 11, 14, 17

www.10ticks.co.uk

53

#### Finding the Mean

To find the mean of a set of values, add the values, then divide the total by the number of values.

#### Example

5 values

Find the mean of (8, 3, 6, 7 and 6.)

$$\frac{8 + 3 + 6 + 7 + 6}{5} = \frac{30}{5} = 6$$

The mean is 6.

Note: Beware BIDMAS on a calculator! Press = after the addition before dividing.

www.10ticks.co.uk

#### Median from a Frequency

Table

5th, 6th, 7th and 8th score in here.

| Score       | 5 | 6 | 7 | 8 | 9 | Total |
|-------------|---|---|---|---|---|-------|
| Frequency   | 1 | 3 | 4 | 6 | 1 | 15    |
| 1 4 8 14 15 |   |   |   |   |   |       |

Think of this as a list. The scores are: 5, 6, 6, 6, 7, 7, 7, **7**, 8, 8, 8, 8, 8, 8, 9.

There are 15 scores. The 8th score, 7, is the median because it is the middle score.

www.10ticks.co.uk

#### The Mean from a Frequency Table

| Age, a | Frequency, f | a × f       |
|--------|--------------|-------------|
| 11     | 3            | 11 × 3 = 33 |
| 12     | 5            | 12 × 5 = 60 |
| 13     | 2            | 13 × 2 = 26 |
| Total  | 10           | 125         |

Mean age = 
$$\frac{125}{10}$$
 = 12.5

(e.g. 120 < h ≤ 126) For grouped data multiply the mid-point (123) of each class by the frequency.

## The probability scale 1

Probability is always written as a fraction, a decimal or a percentage e.g.  $\frac{1}{2}$ , 0.5, or 50%.

Relative Frequency = Number of succesful trials Total number of trials

If the probability of A happening is x, the probability of A **not** happening is 1 - x.

or if 
$$P(A) = x$$
 then  $P(A') = 1 - x$ .

www.10ticks.co.uk

#### Tree Diagrams

Independent events Sampling with replacement (a ball is taken, replaced and another ball is chosen).

$$\frac{4}{7} \bigcirc P(\bigcirc) \bigcirc \frac{4}{7} \times \frac{4}{7} = \frac{16}{49}$$

$$\frac{4}{7} \bigcirc P(\bigcirc) \bigcirc \frac{4}{7} \times \frac{3}{7} = \frac{12}{49}$$

$$\frac{4}{7} \bigcirc P(\bigcirc) \bigcirc \frac{3}{7} \times \frac{4}{7} = \frac{12}{49}$$

$$\frac{3}{7} \bigcirc P(\bigcirc) \bigcirc \frac{3}{7} \times \frac{3}{7} = \frac{9}{49}$$

P(At least 1  $\bigcirc$ ) =  $\frac{16}{49} + \frac{12}{49} + \frac{12}{49} = \frac{40}{49}$ 

www.10ticks.co.uk

#### Set Notation and Venn Diagrams

 $A' \rightarrow$  the complement of A (not A)

 $A \cup B \longrightarrow the union of A and B (combined)$ 

 $A \cap B \longrightarrow$  the intersection of A and B (overlap)

 $\Omega$  or  $\xi$  the universal set

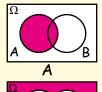

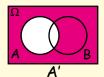

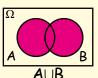

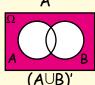

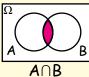

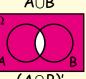

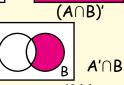

www.10ticks.co.uk

59

### Dependent and Independent Events

When the outcome of one event depends on the outcome of another event. the events are dependent.

When the outcome of one event has no effect on the outcome of another event, the events are independent.

To find the probabilty of two independent events, A and B, happening, multiply the probabilities. (AND rule)

 $P(A \text{ and } B) = P(A \cap B) = P(A) \times P(B)$ 

www.10ticks.co.uk

#### Mutually Exclusive Events

If two events cannot happen at the same time they are mutually exclusive.

To find the probability of either A or B happening, for mutually exclusive events, add the probabilities. (OR rule)

$$P(A \text{ or } B) = P(A \cup B) = P(A) + P(B)$$

If events are not mutually exclsuive, add the probabilities, then subtract the probability of both happening.

 $P(A \text{ or } B) = P(A \cup B) = P(A) + P(B) - P(A \text{ and } B)$ 

www.10ticks.co.uk

#### Correlation and Line of Best Fit

60

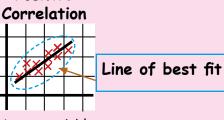

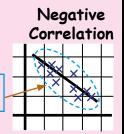

As one variable gets bigger, the other one also gets bigger.

**Positive** 

As one variable gets bigger, the other one gets <u>smaller</u>.

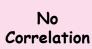

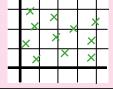

No line of best fit

#### Moving Average/Time Series

3-point moving average - find mean of first 3 pieces of data, move along one - find mean of

| Month   | Jan | Feb | Mar | Apr | May | Jun | Jul |
|---------|-----|-----|-----|-----|-----|-----|-----|
| Cost, £ | 3   | 4   | 5   | 6   | 1   | 2   | 3   |
| Mov Av  |     | 4   | 5   | 4   | 3   | 2   |     |

next 3 pieces of data etc.

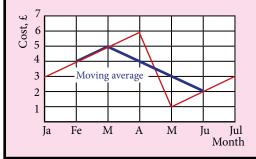

Plot at mid-points. Smooths out seasonal variations

61

www.10ticks.co.uk

63

#### Surveys

Good Keep it simple
Use tick boxes
Ensure all responses are covered

Bad No leading questions No personal questions No overlapping responses

Randon sample: all members of the population have equal chance of being chosen.

Stratified sample: the population is divided into layers. The same proportion from each layer is surveyed as from the population.

www.10ticks.co.uk

62

#### <u>Histograms</u>

Frequency Density = Frequency Class width

| Age               | <b>0</b> < <i>h</i> ≤ <b>10</b> | <b>10</b> < <i>h</i> ≤ <b>40</b> | <b>40</b> < <i>h</i> ≤ <b>60</b> | <b>60</b> < <i>h</i> ≤ <b>70</b> |
|-------------------|---------------------------------|----------------------------------|----------------------------------|----------------------------------|
| Frequency         | 5                               | 75                               | 40                               | 10                               |
| Frequency Density | 5÷10=0.5                        | 75÷30=2.5                        | 40÷20=2                          | 10÷10=1                          |

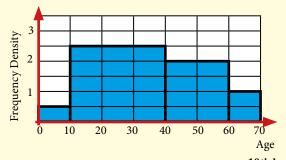

www.10ticks.co.uk

65

### Interquartile Range/Box Plots

To find the IQR, order and split into quarters.

1, 1, 4, 5, 7, 9, 11, 13, 13, 15, 17

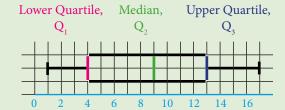

$$IQR = Q_3 - Q_1 = 13 - 4 = 9$$

Range = Highest value - lowest = 17 - 1 = 16

IQR discounts extreme or rogue data, by looking at the spread of the *middle* half.

www.10ticks.co.uk

#### Cumulative Frequency

Plot at the top of the class interval.

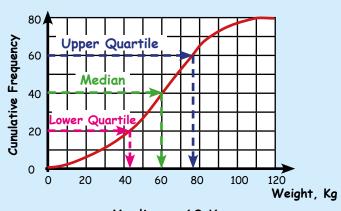

Median = 60 Kg

$$IQR = Q_3 - Q_1 = 76 - 43 = 33 \text{ Kg}$$

www.10ticks.co.uk

#### Velocity/Time Graphs

6

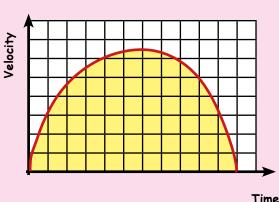

Area = distance travelled

Gradient = acceleration at that point

www.10ticks.co.uk

66

#### Recurring Decimals to Fractions

Change 0.19 to a fraction.

Let x = 0.19

100 x = 19.19

(Multiply by 100)

100 x = 19.19

x = 0.19

(Subtract)

99 x = 19.00

 $x = \frac{19}{99}$ 

(Rearrange)

www.10ticks.co.uk

69

#### Limits of Accuracy

Distance

38m to the nearest metre.

 $37.5m \le d < 38.5m$ 

Mass

Lower bound

23kg to the nearest kilogram.

 $22.5 \text{kg} \le \text{m} < 23.5 \text{kg}$ 

Time

9.8s to the nearest  $\frac{1}{10}$  of a second.

 $9.75s \le m < 9.85s$ 

www.10ticks.co.uk

68

Upper bound

70

#### Solving Quadratic Equations

Completing the Square

Solve  $x^2 + 8x - 5 = 0$ Example:

 $x^2 + 8x = 5$ 

(Get  $x^2$  and x terms on own)

 $x^2 + 8x + 16 = 5 + 16$  (Divide coefficient of x by 2) and square, add to both sides)

 $(x + 4)^2 = 21$ 

 $x + 4 = \pm \sqrt{21}$ 

Square root both sides

 $x = -4 \pm \sqrt{21}$ 

Get x on its own

x = 0.58 or -8.58 (2 d.p.)

Completing the square leads to the formula.

#### Formula

$$ax^2 + bx + c = 0$$
  $\rightarrow$   $\frac{-b \pm \sqrt{b^2 - 4ac}}{2a}$ 

www.10ticks.co.uk

71

#### Scale Factors

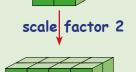

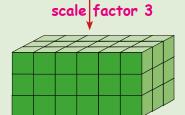

| Scale Factor | Length | Length Area            |                        |
|--------------|--------|------------------------|------------------------|
| 2            | × 2    | × 2 <sup>2</sup> = × 4 | × 2 <sup>3</sup> = × 8 |
| 3            | × 3    | × 3 <sup>2</sup> = × 9 | × 3³= × 27             |
| n            | × n    | × n²                   | × n³                   |
| Units        | m      | m²                     | m³                     |

www.10ticks.co.uk

72

#### Simultaneous Equations 2

y = x + 3 and  $y = x^2 + x - 1$ 

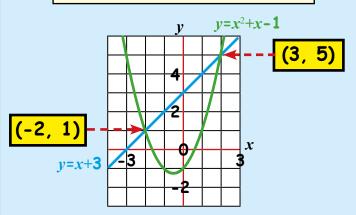

Solutions: (-2, 1) and (3, 5)

www.10ticks.co.uk

#### The Sine and Cosine Rules

Note: sides are named from the angle opposite it.

Cosine Rule

 $a^2 = b^2 + c^2 - 2bccosA$ 

 $b^2 = a^2 + c^2 - 2accosB$ 

 $c^2 = a^2 + b^2 - 2abcosC$ 

Sine Rule

$$\frac{a}{\sin A} = \frac{b}{\sin B} = \frac{c}{\sin C} \text{ or } \frac{\sin A}{a} = \frac{\sin B}{b} = \frac{\sin C}{c}$$

Note: sides are named from the angle opposite it.

73

Area =  $\frac{1}{2}$  ab  $\sin C$ 

Area =  $\frac{1}{2}$  ac sin B

Area =  $\frac{1}{2}$  bc sin A

www.10ticks.co.uk

#### Surds

$$\sqrt{a} \times \sqrt{a} = (\sqrt{a})^2 = a$$

$$\sqrt{4} \times \sqrt{4} = (\sqrt{4})^2 = 2 \times 2 = 4$$

$$\int_{\overline{b}}^{\underline{a}} = \frac{\sqrt{a}}{\sqrt{b}} \longrightarrow \int_{\overline{16}}^{\underline{9}} = \frac{\sqrt{9}}{\sqrt{16}} = \frac{3}{4}$$

www.10ticks.co.uk

74

#### Index Notation Again

 $n^{-1} = \frac{1}{n}$   $6^{-1} = \frac{1}{6}$  $n^{-x} = \frac{1}{n^x}$   $5^{-2} = \frac{1}{5^2} = \frac{1}{25}$ 

$$n^{\frac{1}{\alpha}} = \sqrt[\alpha]{n}$$

$$36^{\frac{1}{2}} = \sqrt{36} = 6$$

$$8^{\frac{1}{3}} = \sqrt[3]{8} = 2$$

$$8^{\frac{2}{3}} = \sqrt[3]{8^2} = \sqrt[3]{64} = 4$$

$$n^{\frac{a}{b}} = \sqrt[b]{n^a} = (\sqrt[b]{n})^a \quad \text{or}$$

$$8^{\frac{1}{3}} = (\sqrt[3]{8})^2 = 2^2 = 4$$

www.10ticks.co.uk

#### Product Rule

If there are  $\frac{}{x}$  ways for one event to happen and y ways for another event to happen, then there are  $\frac{}{x} \times y$  ways for the combination of events to happen.

If there are 3 pet walkers and 2 pets, there are  $3 \times 2 = 6$  ways the pets could be walked.

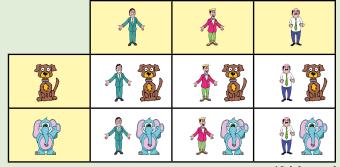

www.10ticks.co.uk

#### **Function Notation**

f(x) = 4x + 1 and  $g(x) = x^2$  $f(3) = 4 \times 3 + 1 = 12 + 1 = 13$  and  $g(3) = 3^2 = 9$ 

$$fg(x) = f(x^2) = 4x^2 + 1$$
  
 $gf(x) = g(4x + 1) = (4x + 1)^2 = 16x^2 + 8x + 1$ 

fg(3) = f( $x^2$ ) =  $4x^2 + 1 = 4 \times 3^2 + 1 = 36 + 1 = 37$ 

$$fg(3) = f(3^2) = f(9) = 4 \times 9 + 1 = 37$$

 $gf(3) = g(4x + 1) = (4x + 1)^2 = 16x^2 + 8x + 1$ =  $16 \times 3^2 + 8 \times 3 + 1 = 169$ 

 $gf(3) = g(4 \times 3 + 1) = g(13) = 13^2 = 169$ 

 $f^{-1}(x) = \frac{x-1}{4}$  and  $g^{-1}(x) = \sqrt{x}$ 

www.10ticks.co.uk

#### Cyclic Quadrilateral

The opposite angles of a cyclic quadrilateral add up to 180°.

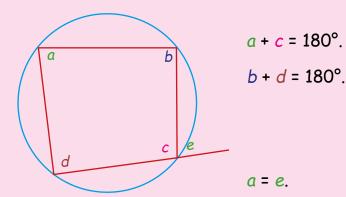

The exterior angle of a cyclic quadrilateral is equal to the interior opposite angle.

www.10ticks.co.uk

о.ик 78

#### Angles at the Centre and Cirumference

The angle at the centre of a circle is twice that the angle at the circumference.

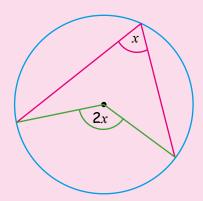

www.10ticks.co.uk

#### Angles in a semicircle

The angle in a semicircle is a right angle.

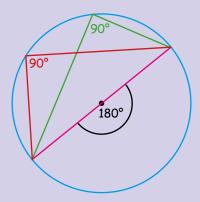

You can also see that the angle at the centre of a circle is twice that the angle at the circumference.

www.10ticks.co.uk

80

#### Angles in the Same Segment

The angles in the same segment are equal.

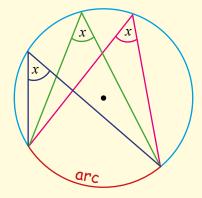

This means that the angles standing on the same arc are equal.

www.10ticks.co.uk

83

#### The Alternate Segment Theorem

A tangent is a line that just touches a curve or circle at a point, but if extended does not cross it at that point.

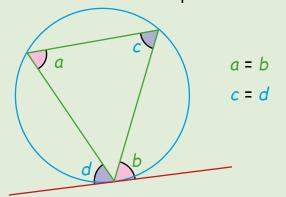

The angle between a tangent and a chord is equal to the angle in the alternate segment.

www.10ticks.co.uk

#### Tangents to a Circle

The two tangents from a point to a circle are equal in length.

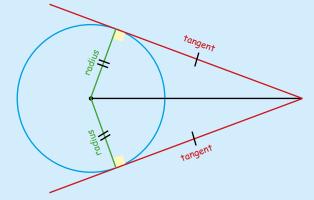

The angle between a tangent and a radius is 90°, a right angle.

www.10ticks.co.uk

#### Chord Bisector

The perpendicular from the centre of a circle to a chord bisects the chord.

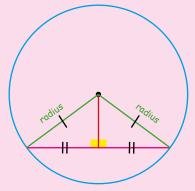

Conversely, if the midpoint of a chord is joined to the centre of a circle, this line is perpendicular to the chord.

www.10ticks.co.uk

84

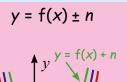

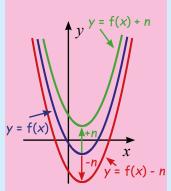

f(x) is moved n units up (+n) or down (-n).

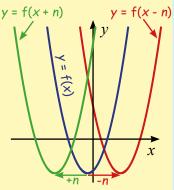

f(x) is moved n units left (+n) or right (-n).

www.10ticks.co.uk

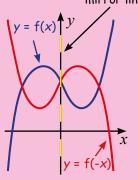

f(x) is reflected in the y-axis.

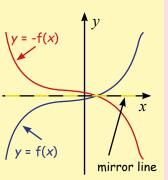

f(x) is reflected in the x-axis.

#### 92

#### **Vectors Notation**

A vector has magnitude (length) and direction.

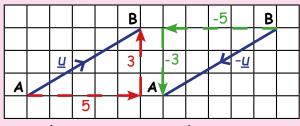

$$\overrightarrow{AB} = \underline{u} = \begin{pmatrix} 5 \\ 3 \end{pmatrix}$$

$$\overrightarrow{BA} = -\underline{u} = \begin{pmatrix} -5 \\ -3 \end{pmatrix}$$

Equal vectors are parallel and have the same magnitude and direction.

Vectors  $\underline{u}$  and  $-\underline{u}$  are not equal. They are parallel and have the same magnitude, but have opposite directions.

www.10ticks.co.uk

93

#### Scalar Multiples (Vectors)

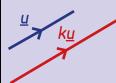

91

Vectors u and ku are parallel and have the same direction. ky is k times the magnitude (length) of u.

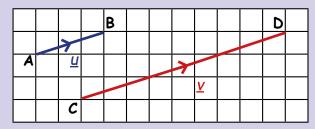

$$\overrightarrow{AB} = \underline{u} = \begin{pmatrix} 3 \\ 1 \end{pmatrix}$$
  $\overrightarrow{CD} = \underline{v} = \begin{pmatrix} 9 \\ 3 \end{pmatrix}$   $\underline{u} = 3\underline{v}$ 

v is a scalar multiple of u.

www.10ticks.co.uk

94

#### <u>Adding Vectors</u>

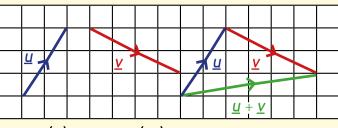

$$\underline{u} = \begin{pmatrix} 2 \\ 3 \end{pmatrix} \qquad \underline{v} = \begin{pmatrix} 4 \\ -2 \end{pmatrix}$$

Place the vectors end to end so the arrowheads travel in the same direction. Draw the vector  $\underline{u} + \underline{v}$  from the start of  $\underline{u}$ to the end of v.

$$\underline{\mathbf{u}} + \underline{\mathbf{v}} = \begin{pmatrix} 2 \\ 3 \end{pmatrix} + \begin{pmatrix} 4 \\ -2 \end{pmatrix} = \begin{pmatrix} 2 + 4 \\ 3 + -2 \end{pmatrix} = \begin{pmatrix} 6 \\ 1 \end{pmatrix}$$

www.10ticks.co.uk

#### Subtracting Vectors

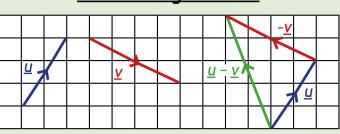

$$\underline{u} = \begin{pmatrix} 2 \\ 3 \end{pmatrix}$$
  $\underline{v} = \begin{pmatrix} 4 \\ -2 \end{pmatrix}$  so  $-\underline{v} = \begin{pmatrix} -4 \\ 2 \end{pmatrix}$ 

Place -v at the end of u so the arrowheads travel in the same direction. Draw the vector  $\underline{u} - \underline{v}$  from the start of  $\underline{u}$ to the end of -v.

$$\underline{\mathbf{u}} - \underline{\mathbf{v}} = \begin{pmatrix} 2 \\ 3 \end{pmatrix} - \begin{pmatrix} 4 \\ -2 \end{pmatrix} = \begin{pmatrix} 2 - 4 \\ 3 - -2 \end{pmatrix} = \begin{pmatrix} -2 \\ 5 \end{pmatrix}$$

www.10ticks.co.uk

#### Tick the boxes when you know the facts.

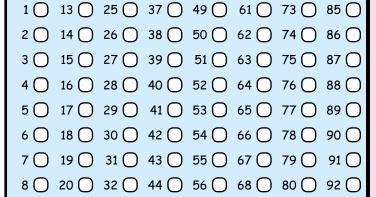

10 🔾 22 🔾 34 🔾 46 🔾 58 🔾 70 🔘 82 🔾 94 🔘 11 () 23 () 35 () 47 () 59 () 71 () 83 ()

9 0 21 0 33 0 45 0 57 0 69 0 81 0 93 0

12 0 24 0 36 0 48 0 60 0 72 0 84 0

www.10ticks.co.uk

#### How to use these revision cards

These cards are for Higher GCSE.

Print out the revision cards in colour. Use the thickest paper your printer can take.

On the back of the cards make notes or write typical exam questions for this fact.

When you know the fact, tick the box for that card. Each card is numbered.

The cards are one small part of the revision process and only cover the key facts.

The best practise is to go through as many past papers as possible. For past papers go to

www.10ticks.co.uk/revision/GCSE.

#### ©Fisher Educational Ltd. 2016.

Copyright belongs to Fisher Educational Ltd. All Rights reserved. The Revisison cards are for personal use only. No unauthorised copying or distribution allowed without the express written permission of Fisher Educational Ltd. '10TICKS', and '10TICKS.co.uk' and/or other 10TICKS services referenced are trademarks of Fisher Educational Ltd in the UK and/or other countries.

#### **10TICKS offer for Parents**

10ticks has been used in schools across the UK for over 15 years, with 70% of secondary schools using their award winning resources. Get your child to the top of the maths class with a 10ticks Home Learning System subscription. Your school has been given a unique discount code from award winning 10ticks for their online maths Home Learning System. This code offers you substantial savings on a fantastic maths resource. Also, for every parent that purchases the System, the school is rewarded with £1 credit that can be used to buy more maths resources from 10ticks. So your child benefits twice.

|                              | Annual Subscription* | Annual Subscription with code* |
|------------------------------|----------------------|--------------------------------|
| 1-user (1 child + parent)    | £79.00               | £15.00                         |
| 2-user (2 children + parent) | £85.00               | £18.00                         |
| 3-user (3 children + parent) | £89.00               | £21.00                         |

<sup>\*</sup> Check website for latest offer price. Prices at time of printing this document, 19/03/2018

Your school is using the 10ticks resources and has been given a unique discount code for the award winning online maths Home Learning System.

**Spalding Academy** 

Look at the huge savings you can make with your unique school code: HLS53488

#### What does the 10ticks Home Learning System provide?

The 10ticks Home Learning System is an innovative online solution offering comprehensive mathematical support and resources to help bring the family together and your child to succeed. There are 100s of engaging video guides, more than 4000 award winning working worksheets and 100s of fun interactive tests and games, suitable for both primary and secondary school children as 10ticks covers every maths topic from Reception to Year 11.

With so many maths resources you will have the flexibility to use the Home Learning System in a way that will benefit your child best. 10ticks is also great for revision, or for providing a bit of extra help, no matter what your child's ability. Access to the System will allow you and your child to log in whenever, and wherever you need to, with 24/7 access to our resources.

#### How to subscribe to 10ticks using your code

- 1). Go to http://www.10ticks.co.uk/offers
- 2). Click '**Buy**' on the number of users you want The offer is only valid for the 12 month option with 1, 2 or 3 users
- 3). Log in with your existing details or select 'Register as a parent' and register with 10ticks
- 4). A shopping cart will appear showing a one year subscription and the number of users
- 5). Type in the unique school code into the 'Affiliate Code' box and click Apply
- 6). Check that the price has been correctly updated and press Checkout
- 7). Ensure your personal details are correct and press **Confirm Details**
- 8). You will then be asked to put in your card details
- 9). Congratulations! You have just purchased the 10ticks Home Learning System

If you would like any more information about 10ticks you can visit our website at www.10ticks.co.uk or email info@10ticks.co.uk